David Youngberg BSAD 210—Montgomery College

## **LECTURE 09: PROBABILITY**

- I. Probability
	- a. Express probability as a decimal or fraction; the likelihood something will occur is never greater than 1.
		- i. 20% becomes 0.2
		- ii. 1% becomes 0.01
		- iii. 0.5% becomes 0.005
	- b. "Mutually exclusive" means you can add the probabilities.
		- i. If both events can't occur at the same time (mutually exclusive), "or" means you add them as well.
		- ii. Because each outcome of all possible outcome mutually exclusive, adding the probability of all possible outcomes results in a sum of 1.
		- iii. Example: Probability of drawing either a queen *or* a heart card isn't  $(4/52) + (13/52)$  because you have to include the card that's both.
	- c. "Independent" means you can multiply the probabilities.
		- i. If the outcome of one event doesn't affect the likelihood of the other (i.e. independent), "and" means you multiply them.
		- ii. Because you're introducing more requirements for a success, the result should go down. And because no probability is greater than one, the result does go down.
		- iii. Example: Probability of drawing an ace *and* then another ace isn't  $(4/52)$ <sup>\*</sup> $(4/52)$  because if you draw one, there're only three aces left.
	- d. That all possible outcomes equals 1 allows you to find other probabilities. For example, the likelihood of drawing a heart card is 0.25 (13/52); the likelihood of drawing a non-heart card is thus 0.75 (1  $-0.25$ ).
- II. Tree Diagram
	- a. Business decisions often come with uncertainty on many levels. One way to capture all what's going on is with a tree diagram—a graphical representation of all possible outcomes.
	- b. Consider a major construction project with occurs in three stages: demolition of the old building, parking garage which makes up the foundation, and the construction of the high-rise apartment building.
- c. At each stage, delays can occur. Suppose:
	- i. Demolition has a 40% chance of taking 1 months and a 60% chance of taking 2 months.
	- ii. Foundation has a 10% chance of taking 4 months, 40% chance of taking 5 months, and a 50% chance of taking 6 months.
	- iii. Building has a 20% chance of taking 6 months, 80% chance of taking 7 months.
- d. Suppose each stage is independent; if it takes longer on Demolition that means it won't affect Foundation's probabilities.
- e. Our tree diagram "maps" every path the construction can take, with probabilities indicated. The total time to completion is in the box on the far right.

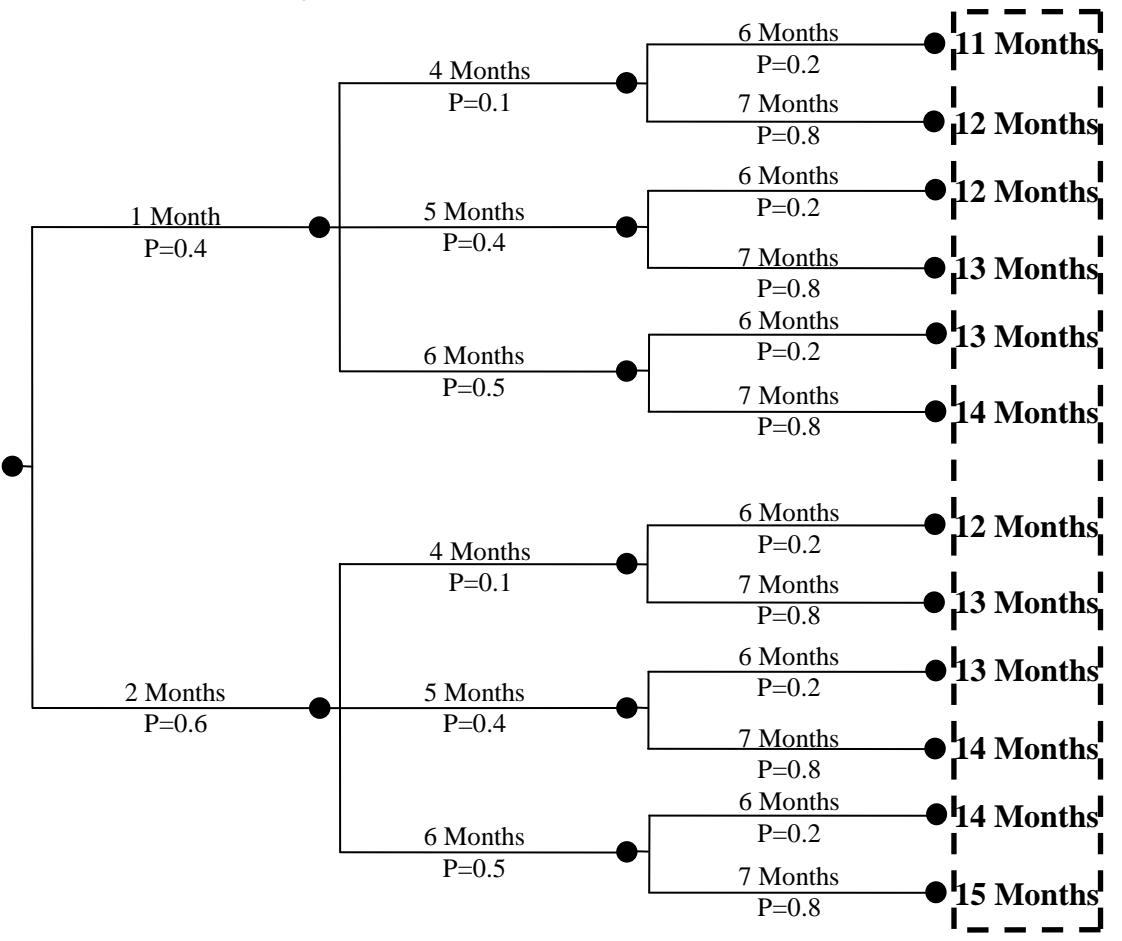

- f. The project will take anywhere from 11 to 15 months. But some time frames are more likely than others.
	- i. How likely is the first scenario? The demolition happens smoothly AND the foundation is poured without a problem AND everything happens as expected when the building's built.

To determine how likely all these things happen, multiply the probabilities:  $(0.4) * (0.1) * (0.2) = 0.008$ ; in order words, a 0.8% chance. Note that this multiplication is allowed because of what I mentioned in part d.

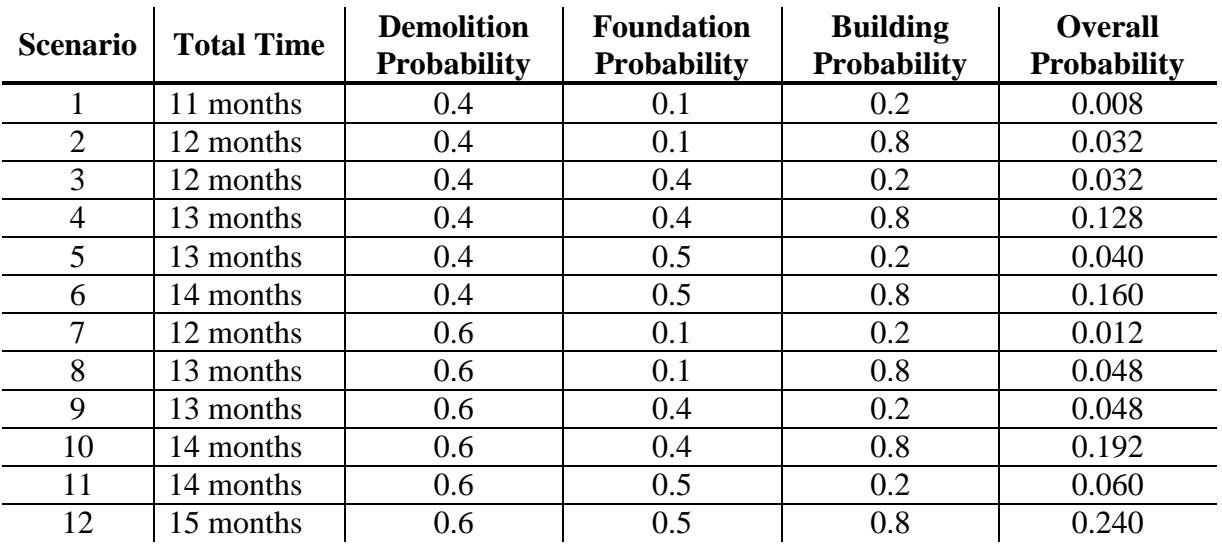

ii. Let's do the same thing for all scenarios:

- g. While it looks like we have twelve different scenarios, for purposes of estimating project completion, we really only have five: the project will take 11 months, 12 months, 13 months, 14 months, or 15 months.
	- i. There are four ways for it to complete the project in 13 months: scenario #4 OR scenario #5 OR scenario #8 OR scenario #9.
	- ii. Since it can't take 1 and 2 months to do the same demolition, we can say these scenarios are mutually exclusive. Thus we can add probabilities:

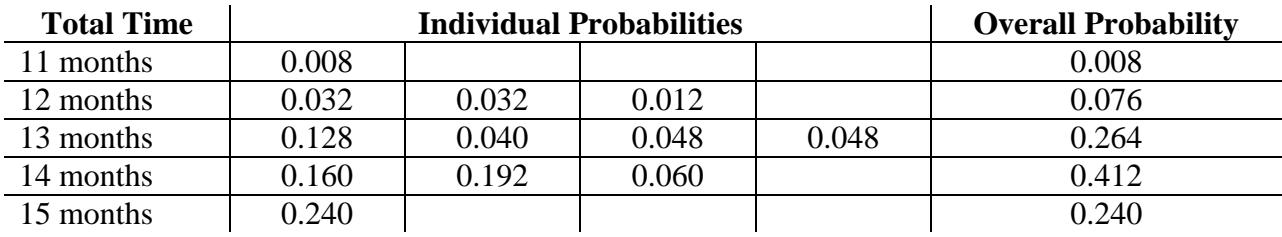

iii. Note that while there are four ways to get to 13 months, 14 months is the most likely time-to-completion.